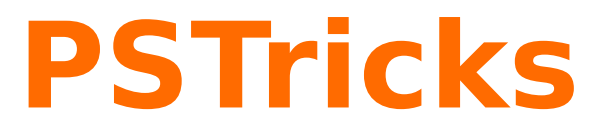

# **pst-fit**

Curve fitting; v.0.01

November 1, 2012

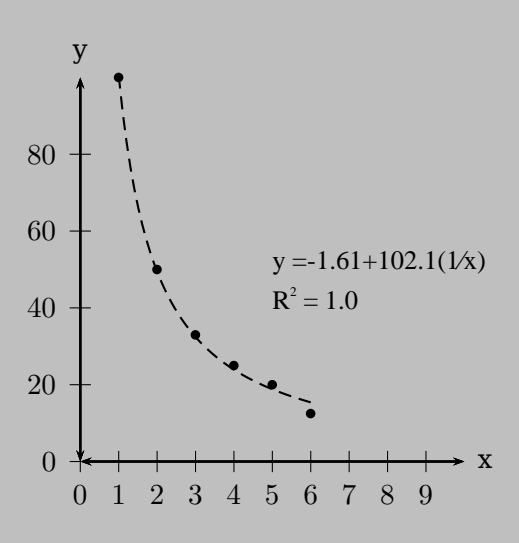

Package author(s): **Buddy Ledger**

### **Contents**

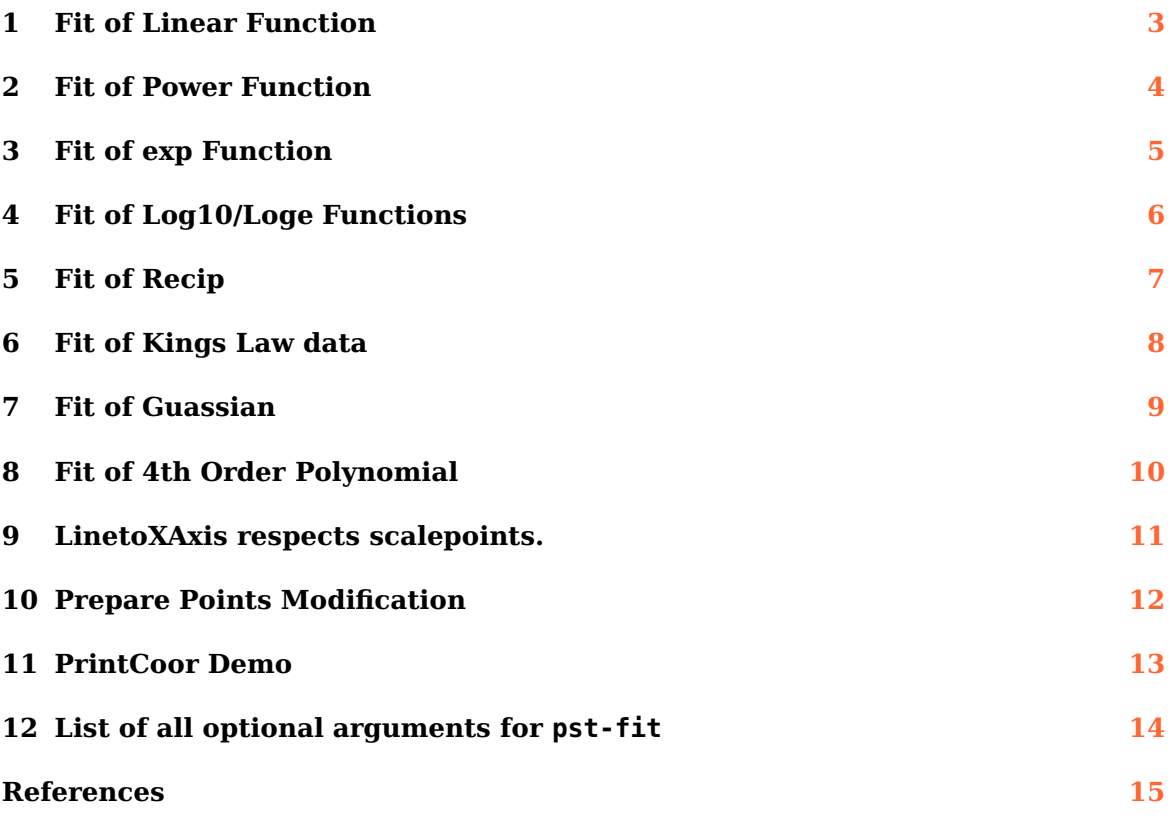

<span id="page-2-0"></span>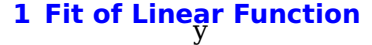

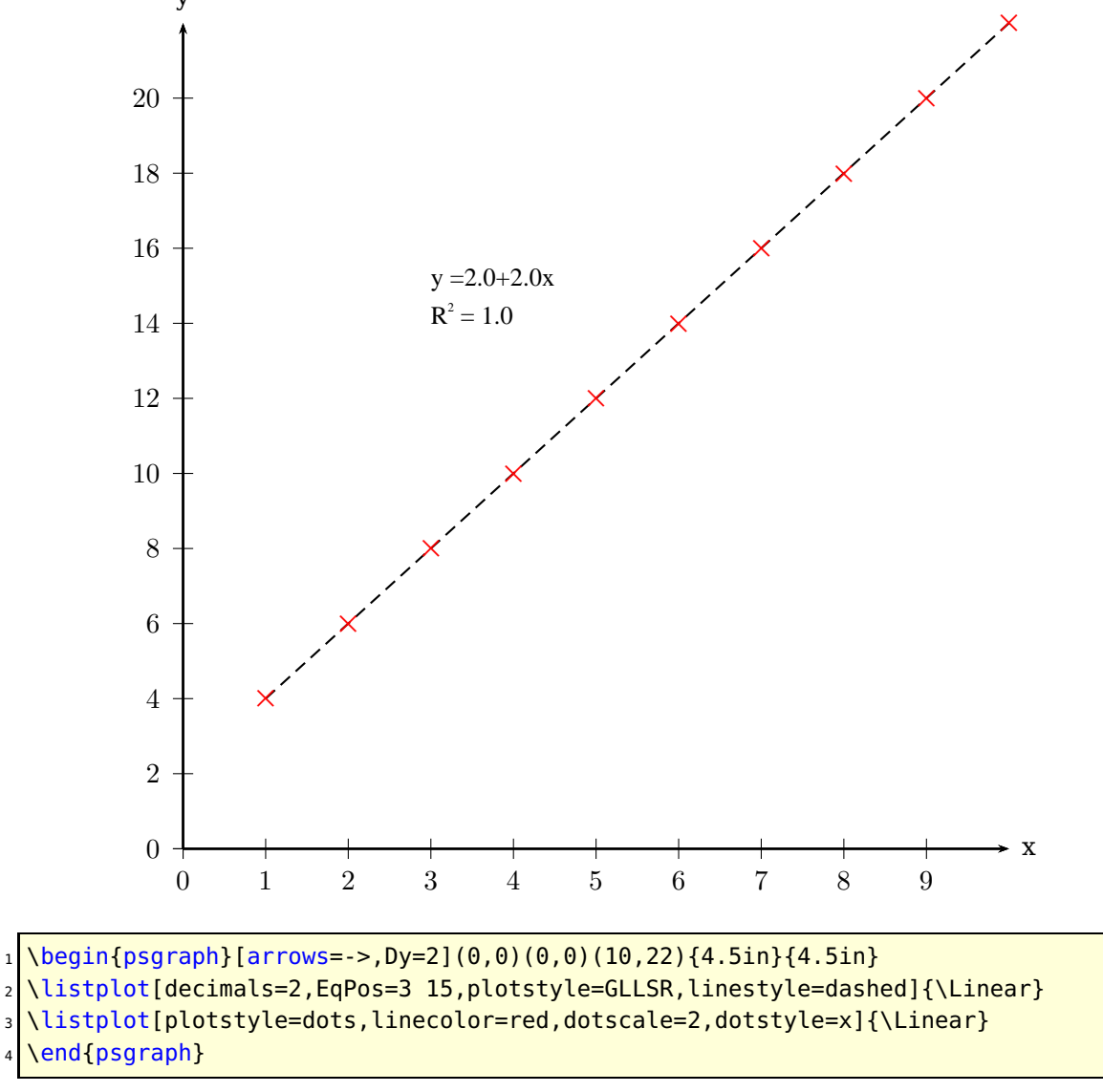

<span id="page-3-0"></span>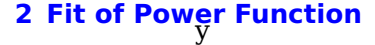

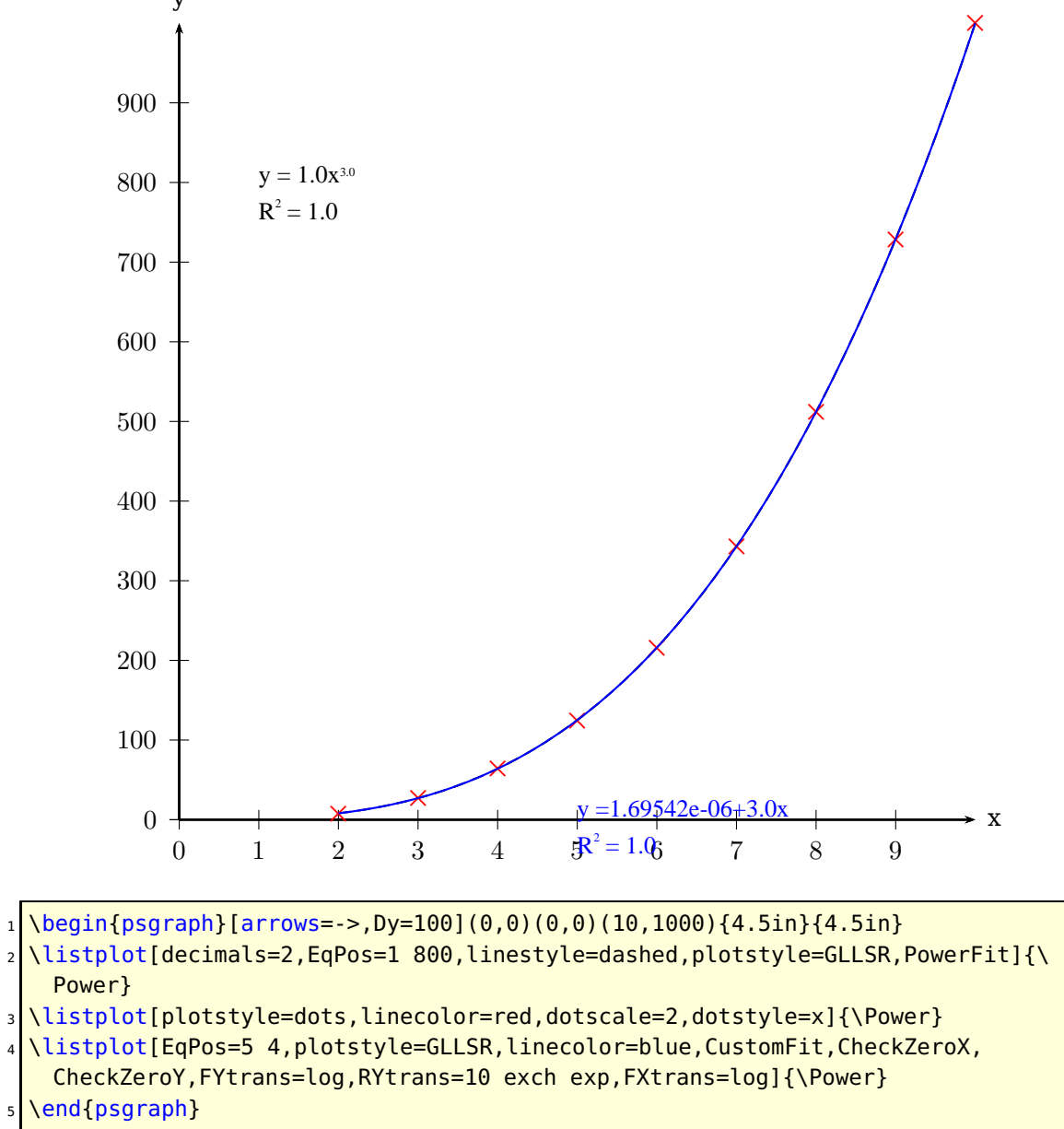

<span id="page-4-0"></span>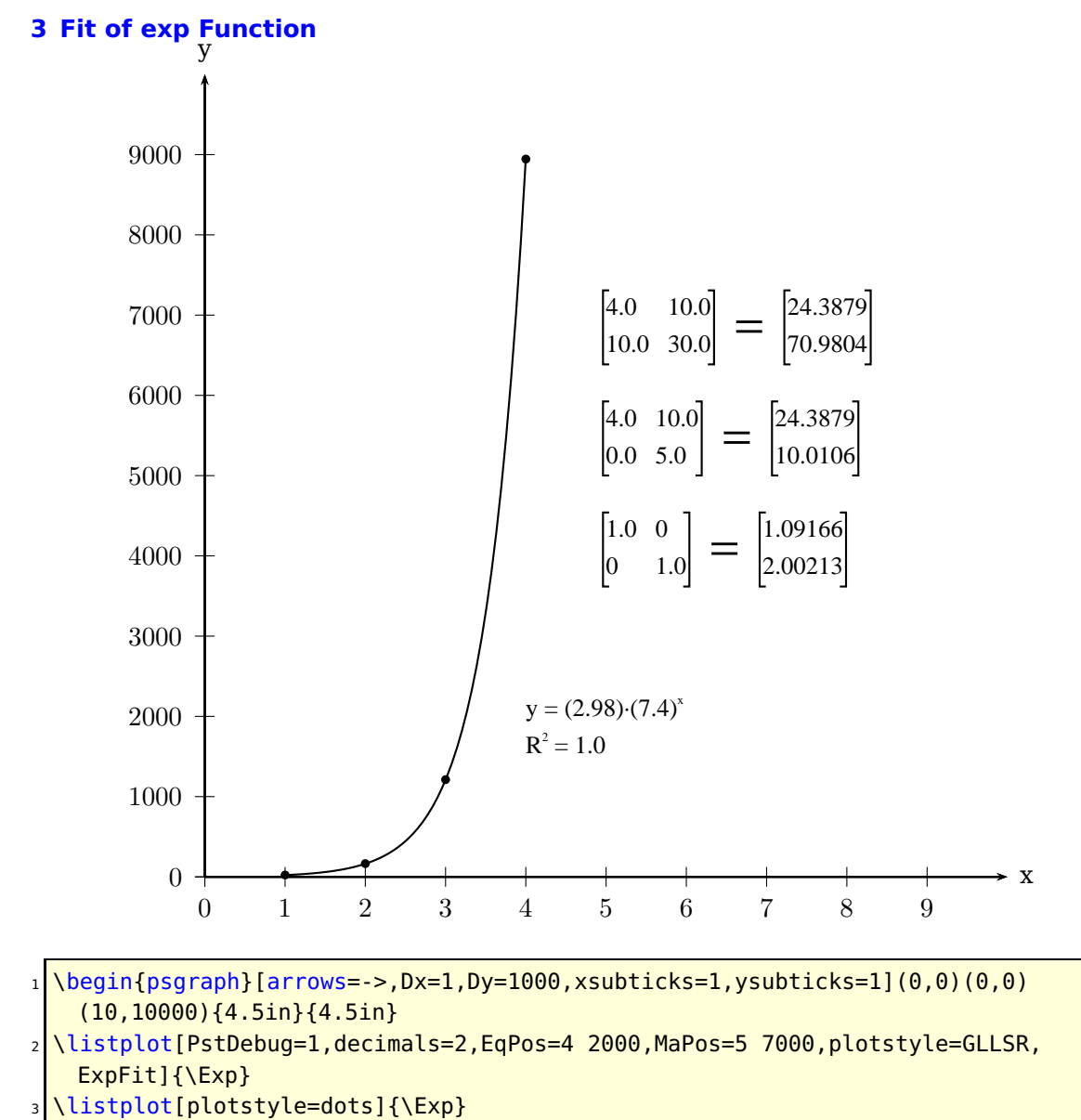

\end{psgraph}

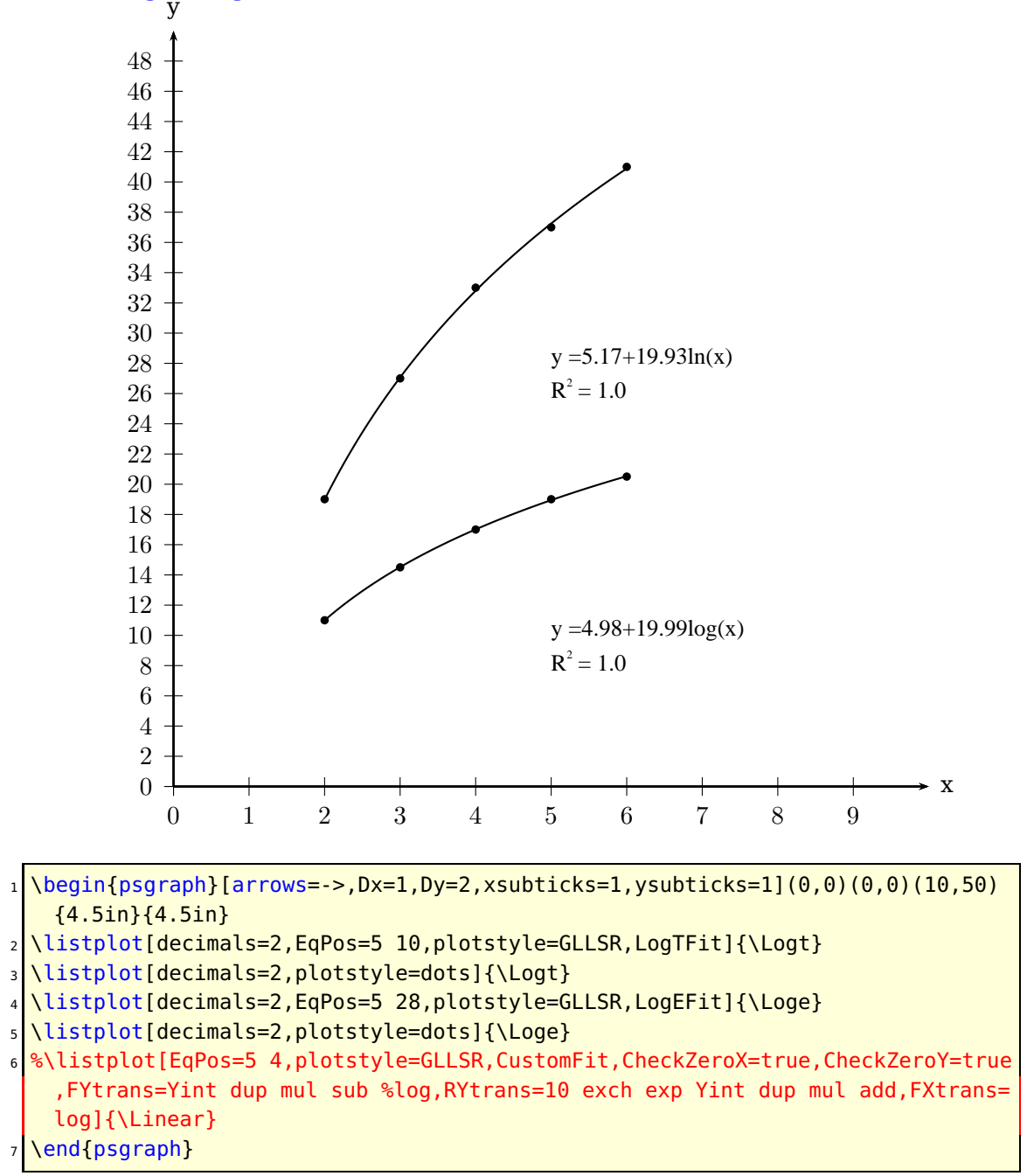

# <span id="page-5-0"></span>**4 Fit of Log10/Loge Functions** y

<span id="page-6-0"></span>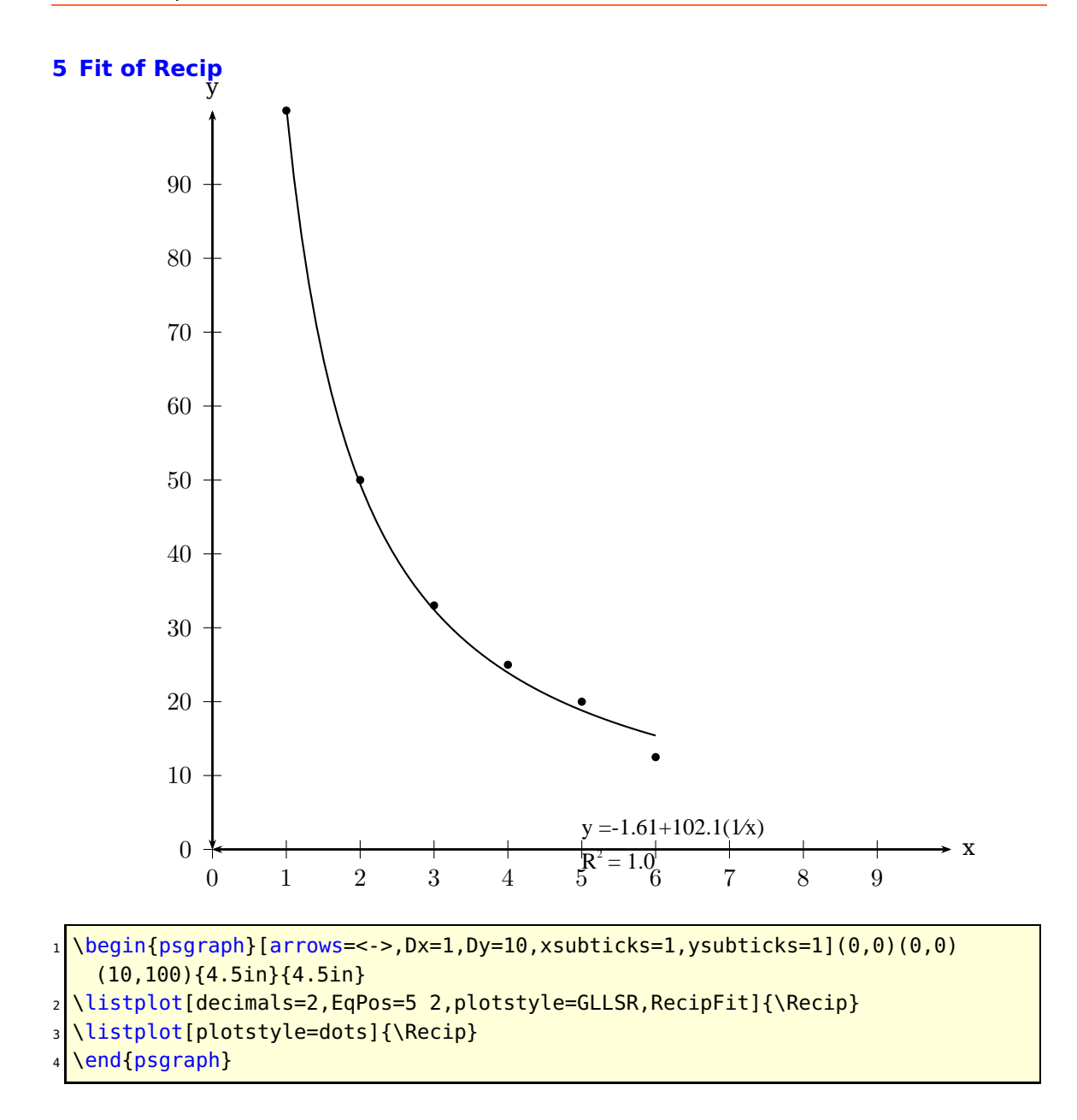

<span id="page-7-0"></span>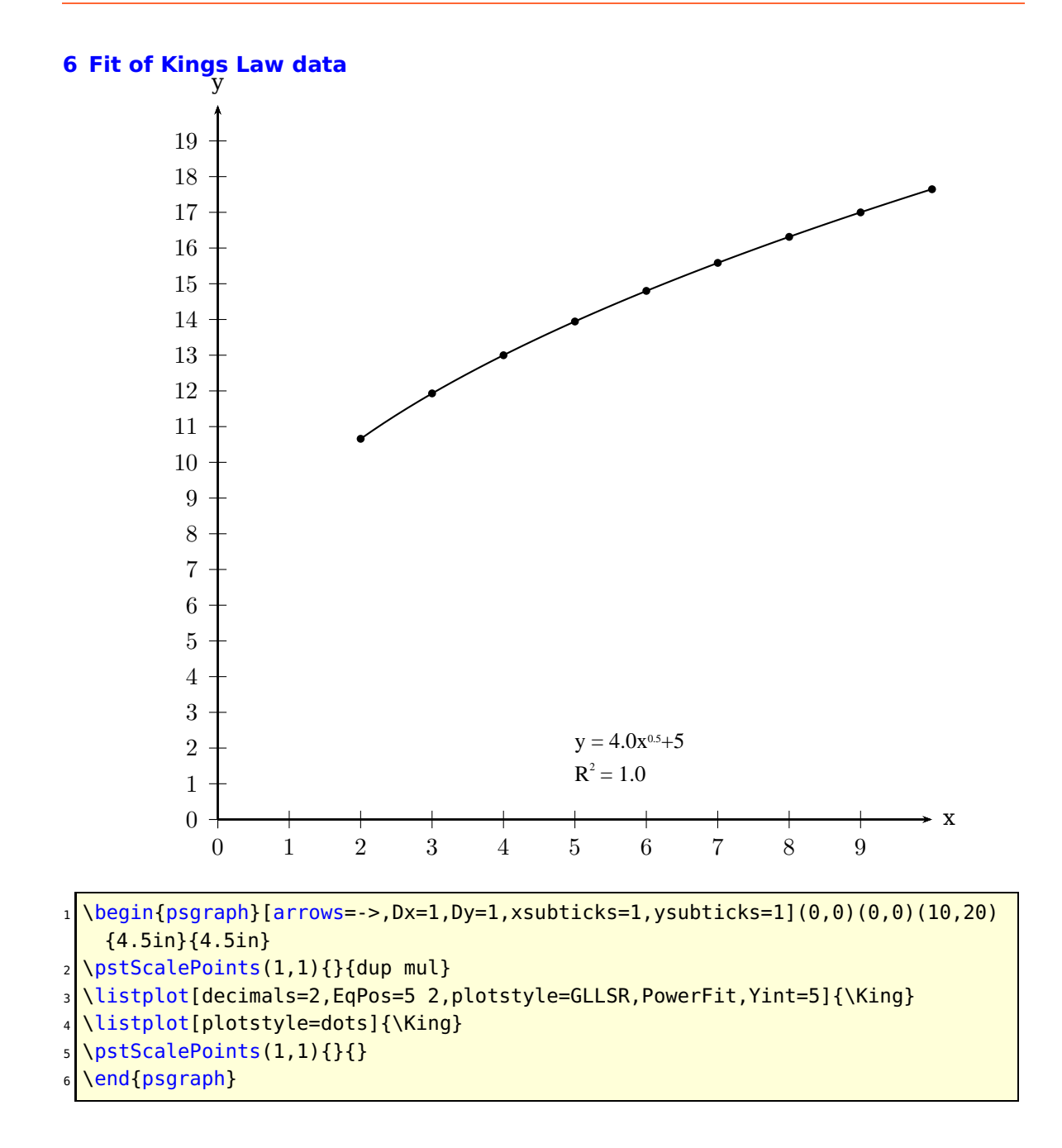

<span id="page-8-0"></span>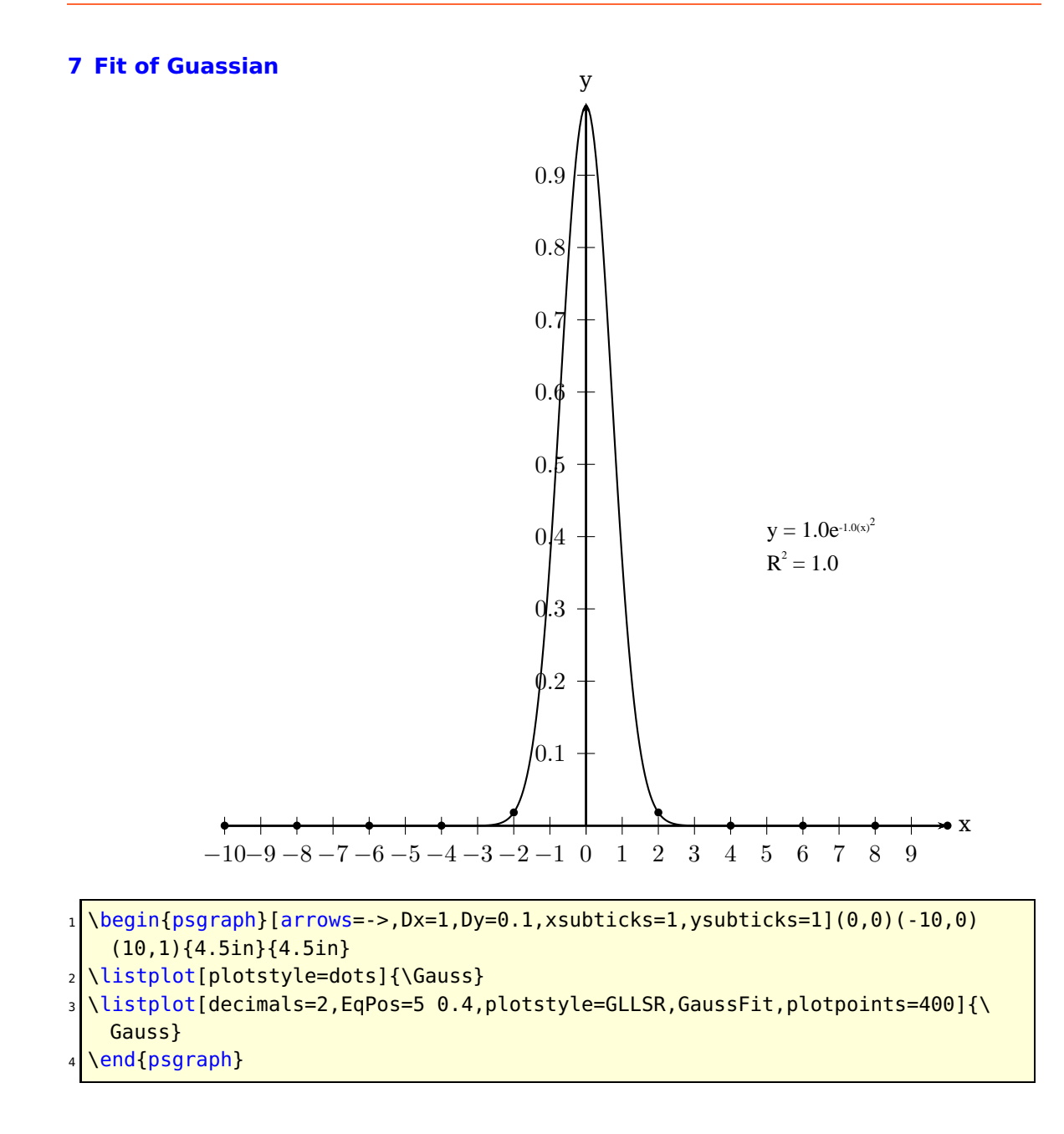

<span id="page-9-0"></span>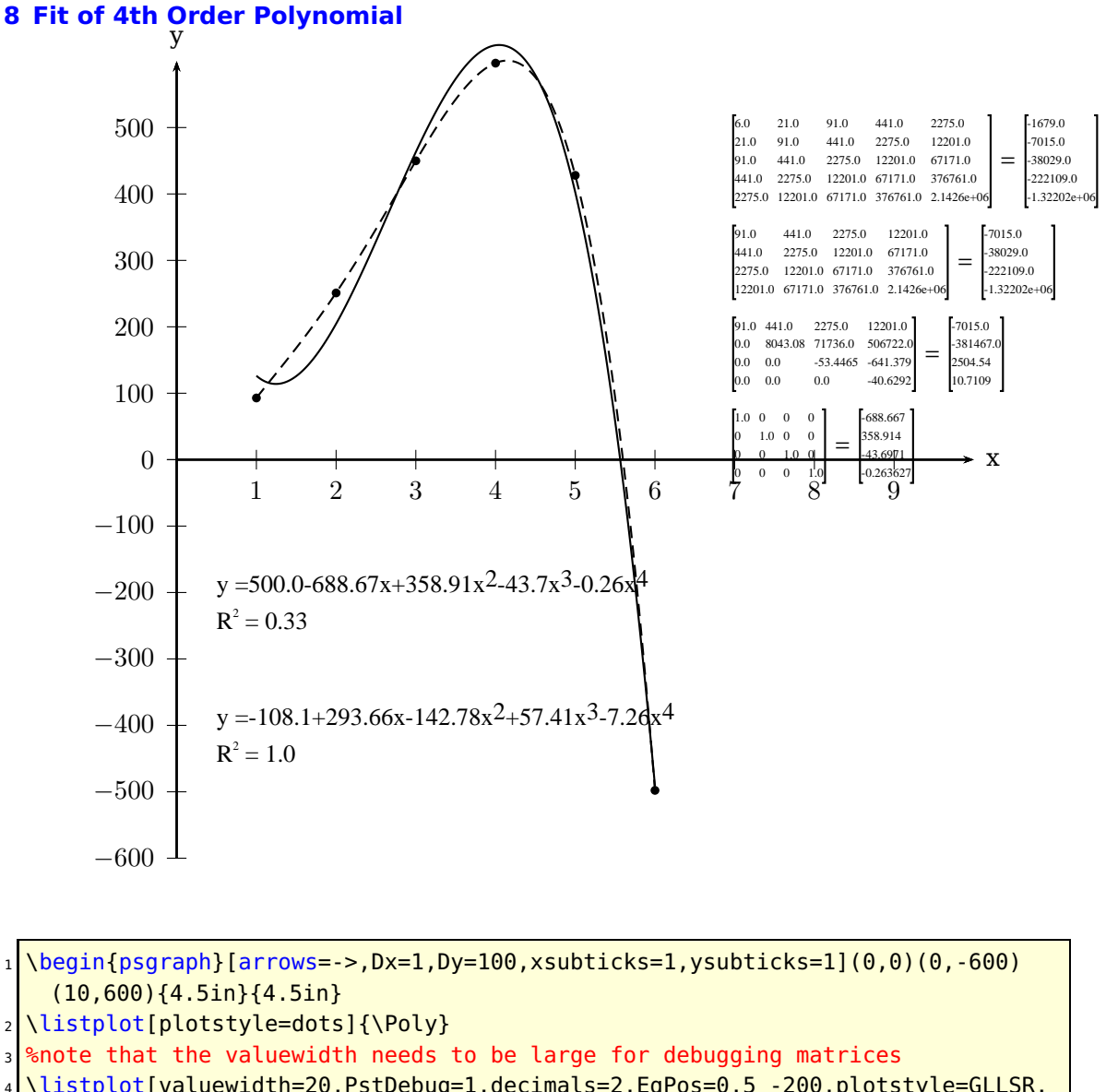

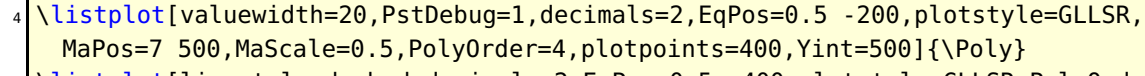

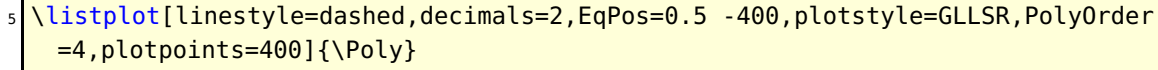

```
6 %\listplot[decimals=2,EqPos=0.5 -200,plotstyle=GLLSR,PolyOrder=10,plotpoints
=400]{\Power}
```

```
\end{psgraph}
```
<span id="page-10-0"></span>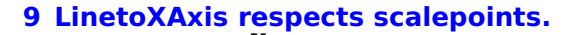

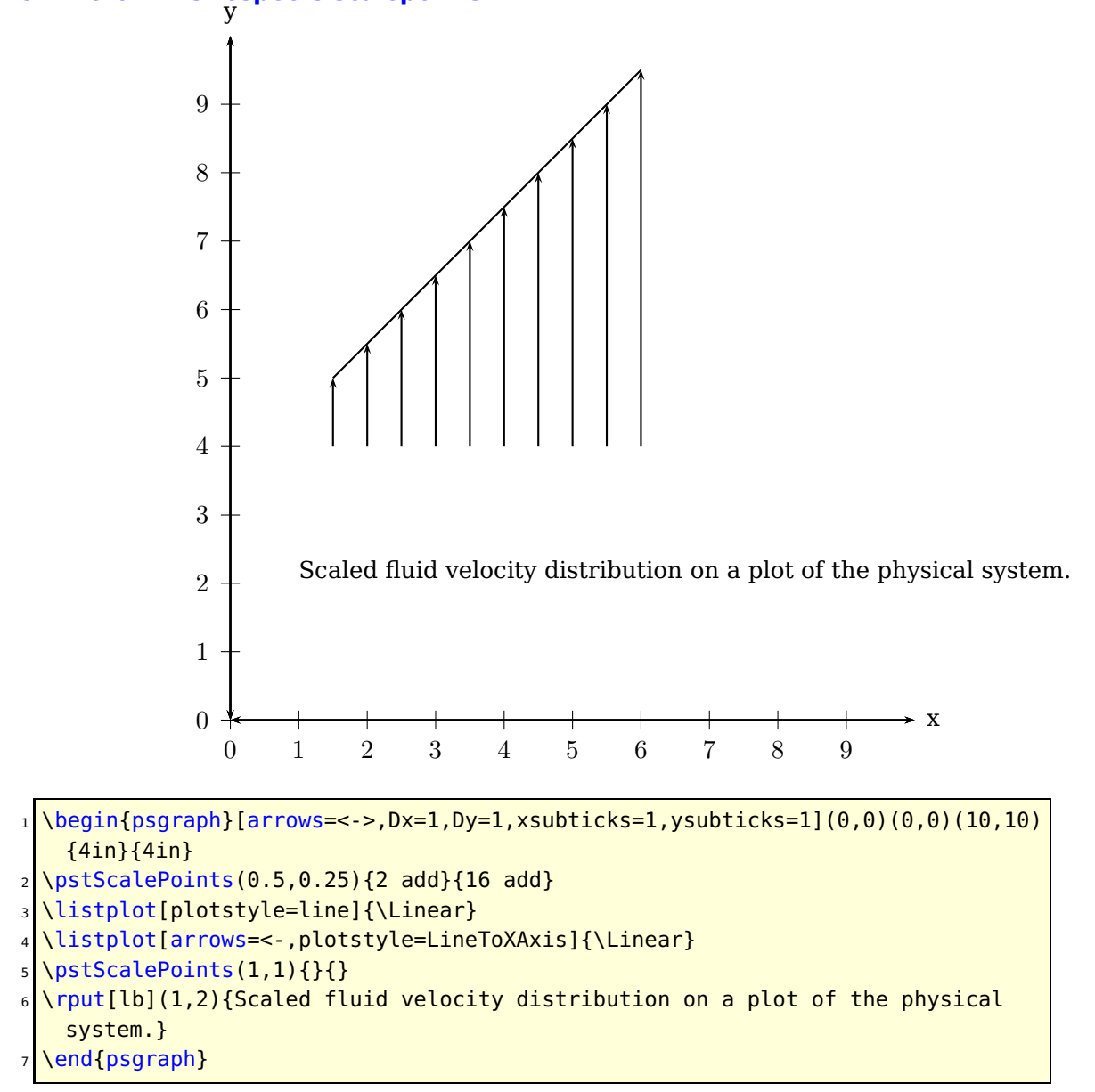

<span id="page-11-0"></span>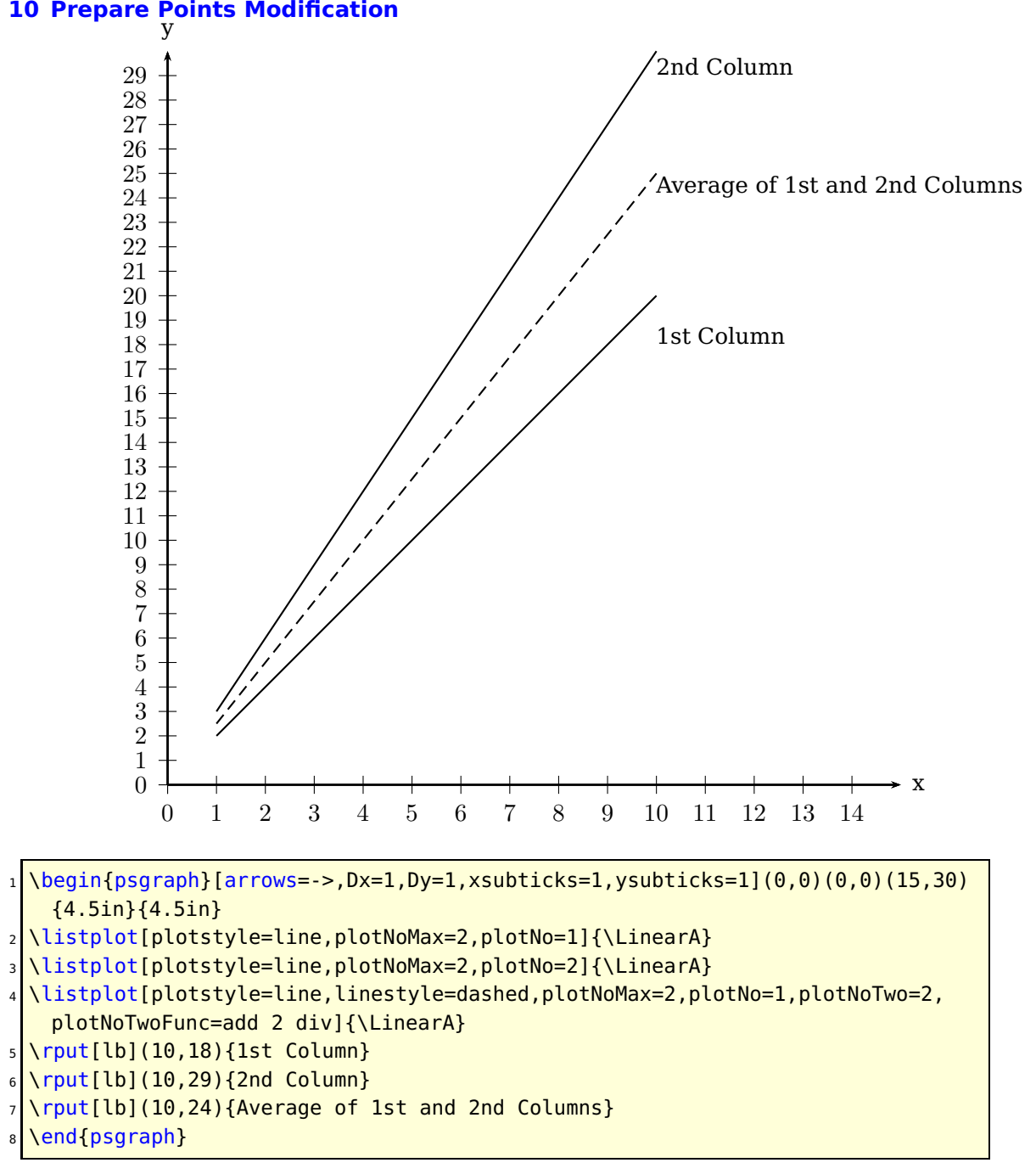

## <span id="page-12-0"></span>**11 PrintCoor Demo** y

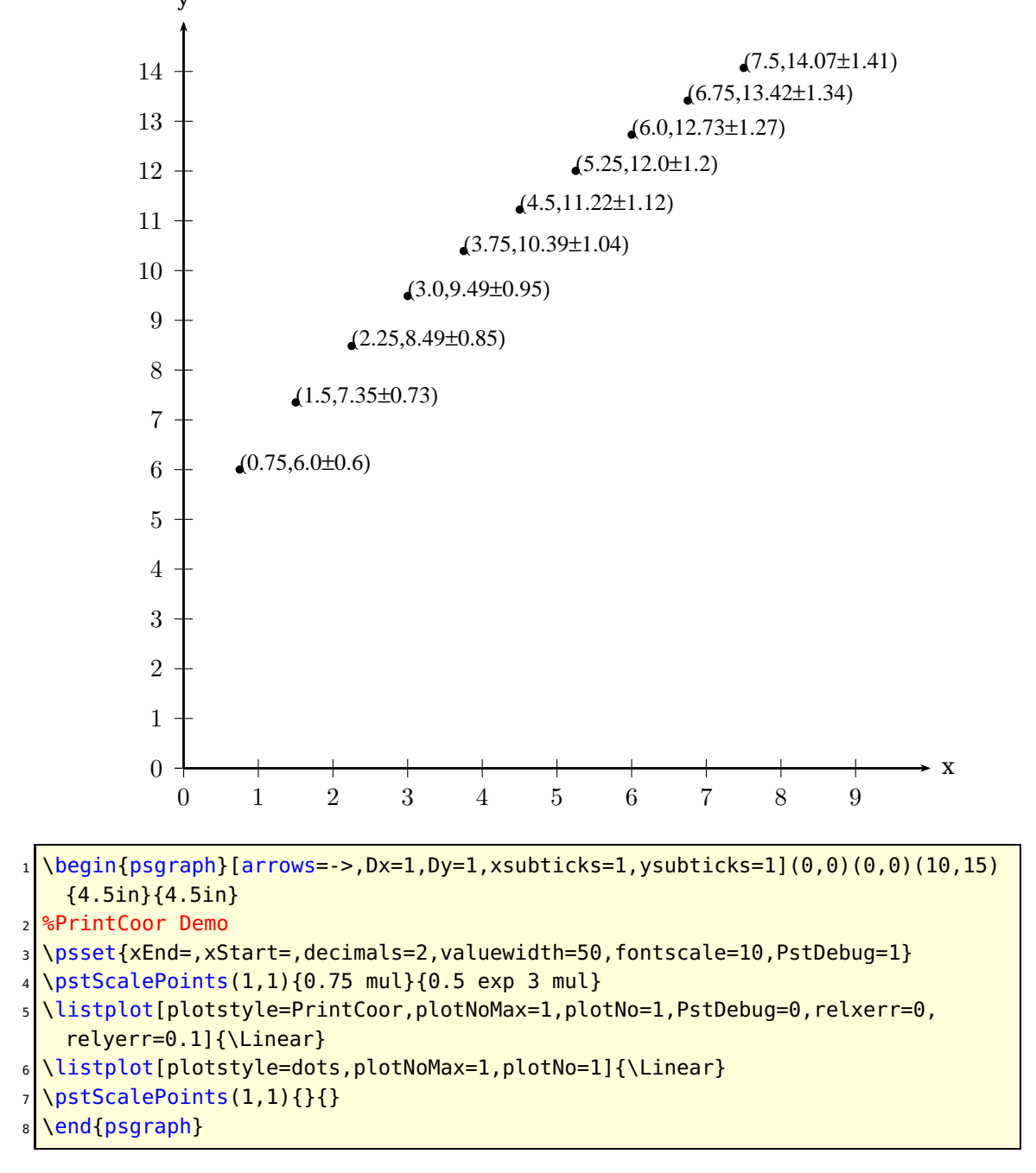

### <span id="page-13-0"></span>**12 List of all optional arguments for pst-fit**

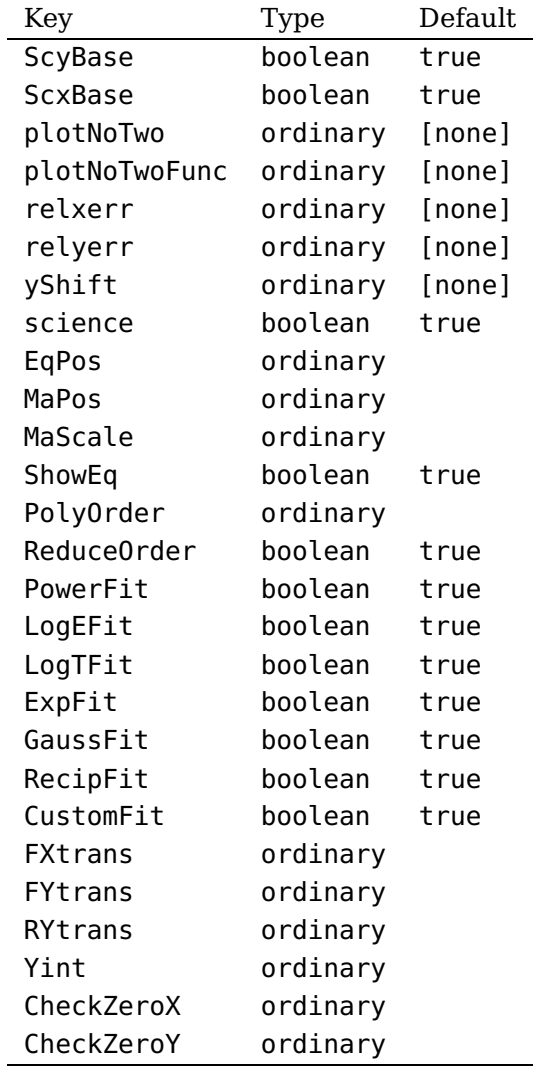

### <span id="page-14-0"></span>**References**

- [1] Hendri Adriaens. xkeyval package. <CTAN:/macros/latex/contrib/xkeyval>, 2004.
- [2] Denis Girou. Présentation de PSTricks. Cahier GUTenberg, 16:21–70, April 1994.
- [3] Michel Goosens, Frank Mittelbach, Sebastian Rahtz, Denis Roegel, and Herbert Voß. The LAT<sub>F</sub>X Graphics Companion. Addison-Wesley Publishing Company, Reading, Mass., 2007.
- [4] Alan Hoenig. TEX Unbound:  $L^2T$ K & TEX Strategies, Fonts, Graphics, and More. Oxford University Press, London, 1998.
- [5] Laura E. Jackson and Herbert Voß. Die plot-funktionen von pst-plot. Die TEXnische Komödie, 2/02:27–34, June 2002.
- [6] Nikolai G. Kollock. PostScript richtig eingesetzt: vom Konzept zum praktischen Einsatz. IWT, Vaterstetten, 1989.
- [7] Frank Mittelbach and Michel Goosens et al. The LATEX Companion. Addison-Wesley Publishing Company, Boston, second edition, 2004.
- [8] Herbert Voß. Die mathematischen Funktionen von PostScript. Die T<sub>F</sub>Xnische Komödie, 1/02, March 2002.
- [9] Herbert Voß. PSTricks Grafik für T<sub>F</sub>X und  $\mu$ T<sub>F</sub>X. DANTE Lehmanns, Heidelberg/Berlin, 6. edition, 2010.
- [10] Herbert Voß. PSTricks Graphics for LAT<sub>E</sub>X. UIT, Cambridge, 1 edition, 2011.
- [11] Timothy Van Zandt. PSTricks PostScript macros for generic TFX. [http://www.](http://www.tug.org/application/PSTricks) [tug.org/application/PSTricks](http://www.tug.org/application/PSTricks), 1993.
- [12] Timothy Van Zandt. multido.tex <sup>a</sup> loop macro, that supports fixed-point addition. <CTAN:/graphics/pstricks/generic/multido.tex>, 1997.
- [13] Timothy Van Zandt. pst-plot: Plotting two dimensional functions and data. <CTAN:graphics/pstricks/generic/pst-plot.tex>, 1999.
- [14] Timothy Van Zandt and Denis Girou. Inside PSTricks. TUGboat, 15:239–246, September 1994.